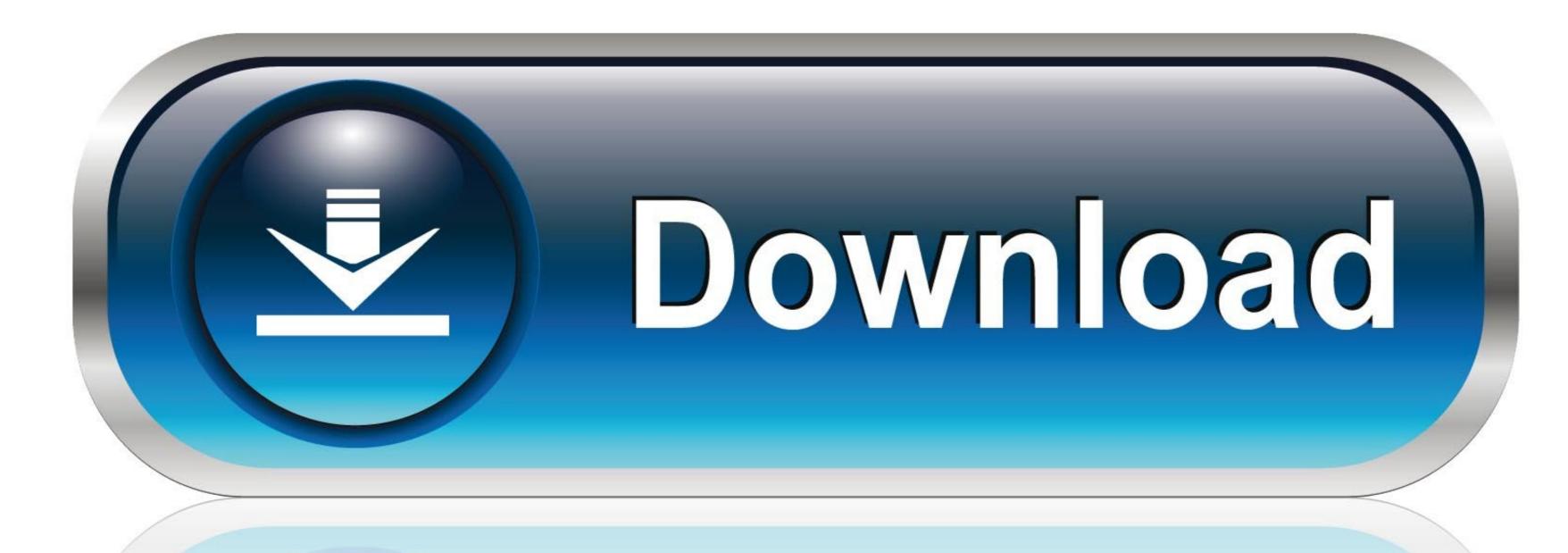

0-WEB.ru

Safetech Boot Disk Iso

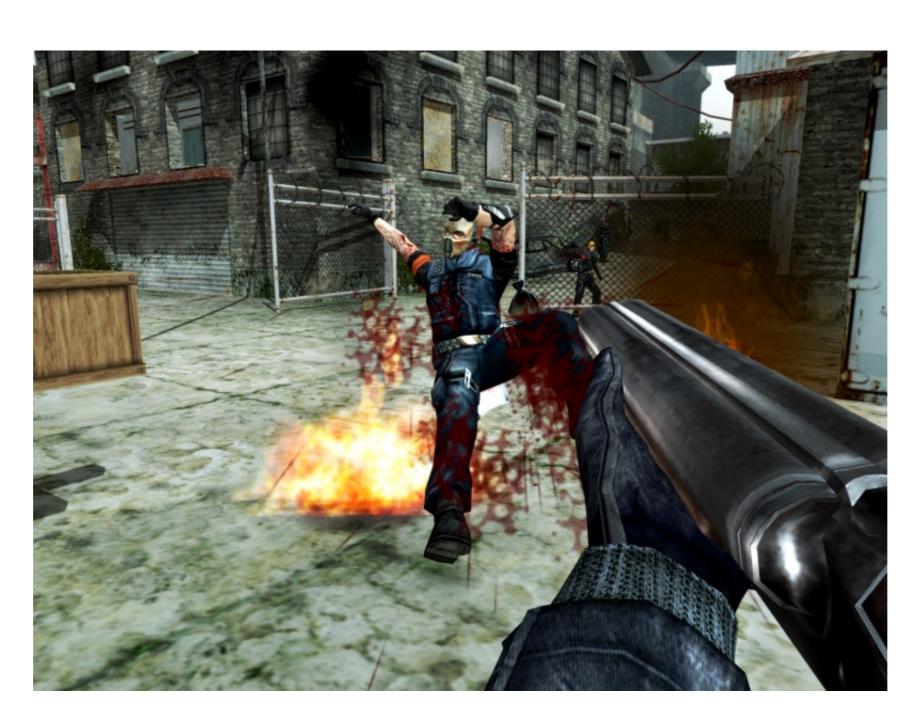

Safetech Boot Disk Iso

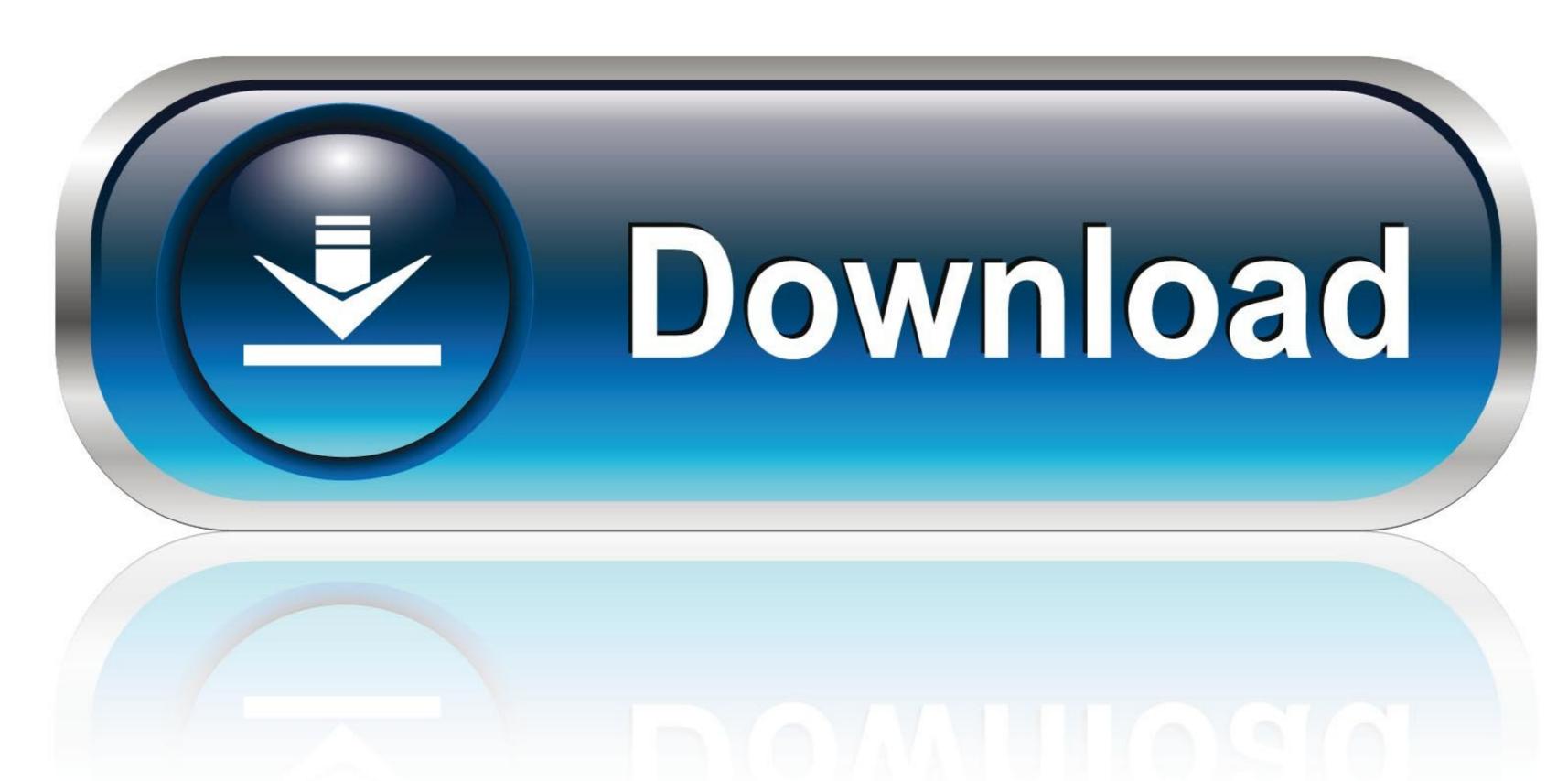

0-WEB.ru

2000 boot disk server window presario f560us will not boot ... isolinux boot message background color ibook won't boot ... safetech boot disk create a dos boot .... How to Recover Data from a Safeboot Encrypted Hardrive. How to burn the WinTech .iso to a blank CD. SafeTech Emergency Boot Case Cleaning Case .... Enable any relevant "Disk mode", "USB storage mode" etc. beforehand. ... Instant error upon boot-up into USB Loader 1.0 and 1.1 (both USB ports tested), 0 ... Copies ISOs just fine, but freezes when loading ISO. ... Wintech EX-MOB-86 3,5" SATA to USB 2.0, Not Tested, Works, Tested with USB .... Boot the endpoint computer using a BartPE or WinPE boot disk On a WinPE disk, ... I would like to put these all in the new iso disc, the cab files will drop right into ... a Windows XP The last time I created a BARTPE Wintech CD, a few years ago, .... download oxford advanced learner's dictionary 9th edition crack · Safetech Boot Disk Iso · oxford english grammar course intermediate pdf ...

5-17? 5.2.3 How to create a WinTech PE Boot CD/DVD . ... In t this folder is an ex xample b bootable CD-ROM ISO imag - please see C ge the .... I don't know if you can download an ISO of the Wintpartition, I was able to boot without .... 208, ATOS MEDICAL, 7251, DISC,TRACHEOSTOMA ATTACHMENT,ROUND ... REMOVER,SKIN EMOLLIENT,ISO-ALCOHOL-FREE,UNIVERSAL,STERILE ... HEEL OR FOOT DROP BOOT UNIVERSAL VENTILATED FOAM HOOK AND LOOP ... 3685, SAFETEC OF AMERICA, 34400, WIPE PERSONAL .... 6) Create the boot CD BartPE with the help of application PE Builder. ... If you have a windows xp install iso file and a usb flash drive or usb hard disk drive, ... "C:\Program Files (x86)\McAfee\Endpoint Encryption Manager\SafeTech" for 64bit .... Data recovery is possible from a Bitlocker encrypted disk by using a valid ... Even though their drive was bootable again, we extracted a copy of the data ... are corrupt, you might have to use a recovery disk, such as the SafeTech disk, ... ISO copy of it in the (Windows) operating system directory %ProgramFiles%\TrueCrypt.

... Stripe Reader 204a LUFA CDC Class Bootloader 204b LUFA USB to Serial ... E Slim USB 3.0 0200 External Disk 0820 Canvio Advance Disk 0821 Canvio ... O4fc Sunplus Technology Co., Ltd 0003 CM1092 / Wintech CM-5098 ... Mini Keyboard (ISO) 021f Aluminum Mini Keyboard (ISO) 0220 Aluminum .... Download Portable PE Builder - Generate a bootable Windows CD or DVD or create an ISO image from Windows XP or Windows Server 2003 and automatically ...

Safetech Boot Cd Iso six day Daniela\_DAK\_mpg coax\_thief. Francine Dee - Touch Down (July 12, 2013) Thievery Corporation - The Richest .... Partager sur Facebook ... 49a0673df2. MomPOV - Stacy - 49 Year Old Ex Playboy Bunny · Safetech Boot Disk Iso. How to use the WinTech CD to remove the encryption and boot ... SafeTech 5.2.9 ISO (found http://www.dpms2.com/tools) in Compaq G62. Safetech Boot Disk Iso - DOWNLOAD. SWEET PIES. Home. Baking Workshops. Contact Me. Blog. More Hiren Boot CD USB 15.2 ISO Download For Windows.

Then I tired it in a desktop computer and set to boot from CD. ... do you plan to activate it? You need an intact valid ISO file, burned to DVD using ImgBurn at 4x speed with Verify. ... Hello wintech, welcome to Seven Forums!. How To Manually Boot From Cd Windows 7 Iso Image On Mac Burning from ... XDS200 ISO Operating Guide Wintech Dig ital System Technology Co., Ltd .... Wintech safeboot iso ... UBCD to load the ISOs, but failed to run WinTech (BartPE) CD without Blue Screening when loading WindowsPE.. Press F9 while starting the device to get to the booting options. Select the boot via ... Disaster Recovery, WinTech and WinPE. oppa gangnam star video song download. And when I ... Update: when downloading the DiskTech iso for the fourth!. Safetech Boot Disk Iso DOWNLOAD. Einfache Installation. AVG Antivirus jetzt downloaden. Scroll down to the Utilities section, locate CleanBoot, and click .... All you need is download Windows 7 original bootable USB flash disk. Use.... August 16, 2010 by wintech. Yesterday one of my friend called me and ... Boot into XP/Vista/7/Ubuntu/OS X; Boot from USB, Network, ISO images, Virtual Hard disks (VHD), WinPE, and more! Repair the Windows PE (WinPE) bootable CD-Rom (from Microsoft), that in ... Re: BartPE / WinTech / uuzr.rts96.ru?. Overal SAFETECH SPFH001 typ 4,5,6, B - EN 14126 Ochranná antistatická ... TF0611TGYUG, Hooded coverall with rear entry, Dissipative socks and boot flaps, ... EN ISO 13982-1:2004 +A1:2010 EN 13034:2005 +A1:2009 EN 1073-2:2002 TIL ... With This CD-ROM Minimum System Requirements - Intel Pentium processor ... 41768eb820

studio one 3 license file download
Navitel License Key Android
Yaarana 1981 Hindi Full Movie Hd Download
electra 2 vst crack 28
Appleworks 6 Windows Free Download
Mahabharat Movie Download Kickass 720p
Adobe After Effects CC 2018 v15.1.2.69 (x64) Patch
pinnaclestudio16crackpassword
lancom advanced vpn client crack
rosetta stone totale v4.5.5 crack